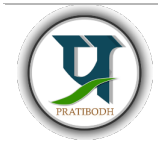

# Pratibodh

A Journal for Engineering

A free and Open Access Journal

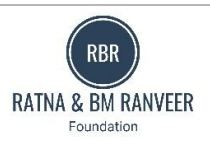

Homepage: https://pratibodh.org

# AccessibilityinWebDevelopment DakshPurohit1,HimanshuVyas2,MayankGupta3, Yogita Punjabi<sup>4</sup>

Department of Artificial Intelligence & Data Science

Jaipur Engineering College & Research Centre

dakshpurohit2003@gmail.com

#### Abstract

The Food Ordering System is a web application designed to streamline the process of ordering food from restaurants. It offers a convenient and user-friendly platform for customers to browse menus, place orders, and make payments online. This project aims to enhance the dining experience by bringing the entire ordering process online. User Registration and Authentication: Users can create accounts and log in securely, ensuring a personalized experience. Browse a wide range ofrestaurants, view their menus, and access essential details. MenuCustomization:Customizefoodordersbyadding or removing items, specifying preferences, andchoosingdeliveryorpickupoptions.OnlinePayments: Securely pay for orders using various payment methods, including credit/debit cards and digitalwallets.Order Tracking:Trackthestatusofordersinrealtime,frompreparationtodelivery.Reviews and Ratings: Users can leave reviews and ratings for restaurants and dishes to help others make informedchoices.AdminDashboard:Restaurantownershaveaccesstoanadmindashboardtomanage menus, orders, and customer reviews. The front end is built using React, providing a dynamic and responsive user interface. JSX creates interactive components and manages the presentation layer. JSON is utilized for data exchange between the front-end and back-end. The back-end is powered by Node.js, providing a scalable and efficient server environment.Express.js is used to build robust APIs and handle HTTP requests. MongoDB is the database system used for storinguserprofiles,restaurant data, menus, and order information..

Article Status Available online : Keywords:WebAccessibility, InclusiveDesign, WCAG,User Experience, AssistiveTechnologies, AccessibilityCompliance, Usability Testing, Inclusive Web Development.

#### 1. Introduction

Theinternet, aubiquitousandversatileresource, is accessible across a multitude of platforms, renderingitanessentialtoolinthecontemporary digital landscape. While the internet operates based on established web standards, numerous

vendors have devised proprietary technologies that offer enhanced functionalities surpassing the capabilitiesofthesestandards.Thesetechnologies enable the creation of sophisticated web applications, providing an interactive and immersive user experience. Examples of such proprietaryformatsincludeAdobeSystems'Flash, Apple's QuickTime, Microsoft's Silverlight, Google's Gears, and Oracle's JavaFX. These platformshaveexpandedthehorizonsofwebdevelopment, offeringuniqueandinnovativesolutions for building rich internet applications. This paper delves into the intricacies of these proprietary technologies, examining theiri mpact onthewebdevelopmentlandscapeandexploring the

opportunities and challenges they present to developers and users alike.

#### HTML5

Inauguratedin2004,HTML5hasrevolutionized web development, bridging the gap between traditional web 2024 Pratibodh Ltd. All rights reserved.

design and application development. Unlike its predecessors, HTML5

enables the creation of dynamic and interactive web pages, integrating multimedia elements such as audio, video, and animations seamlessly. This standard not only expands the horizons of web content but also introduces offline functionality, allowinguserstoaccesswebapplicationswithout an active internet connection. Moreover, HTML5 incorporatesgeolocationservices,enhancinguser experiencesbasedontheirphysicallocations,and facilitates local storage in client-side databases, ensuring efficient data management. In essence, HTML5 stands as a cornerstone in the evolution of web technologies, ushering in an era where interactivity,multimedia,andofflineaccessibility converge, shaping a more engaging and responsive digital landscape. HTML5 stands as a cornerstone in modern web development, providingarobustframeworkdesignedtodeliver consistentandimmersivewebexperiencesacross diverseplatforms.Tailoredforcompatibilitywith PCs,Tablets,Smartphones,andSmartTVs(refer to Fig. 1), HTML5 redefines the concept of platform versatility. As a working draft, HTML5

has garnered significant traction, with discerning browserdesignersandforward-thinkingwebsites

embracing its elements. One of its hallmark

featuresliesinitssupportforlocation-based services, accentuating the importance of geospatial context in web applications.

Furthermore,HTML5embracesopenstandards,

exemplified by its compatibility with Scalable Vector Graphics (SVG) and open XML file formats, ensuring seamless integration of

high-quality graphics. This amalgamation of crossplatformcompatibility,forward-thinking design, and support for open standards

underscoresHTML5'spivotalroleinshapingthe contemporary digital landscape.

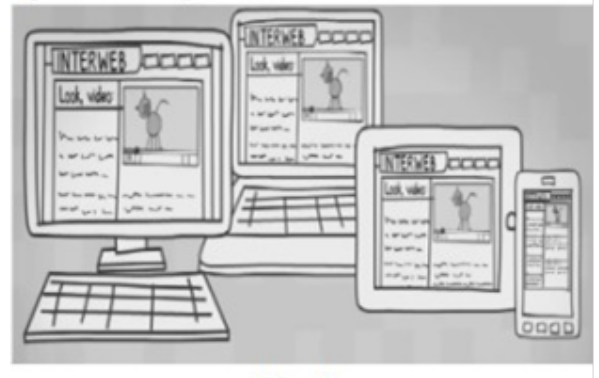

Fig. 1

#### HTML5 Features

HTML5 incorporates pioneering features, redefiningthelandscapeofwebdevelopment practices with following features

- Canvas 2D/3D Graphics
- Audio &Video
- **EXECUTE:** Location based Services
- WorkingOffline
- WebWorkers
- Drag &Drop
- New Input Types
- New Elements
- Form Elements

#### Canvas

TheHTML5elementstandsasapivotaltoolin contemporary web development, enabling the

dynamic rendering of graphics through JavaScript on web pages enriched with video and animations.

Functioning as a versatile container, the element serves as the canvas upon which intricate 2D and

3Dgraphicscometolife.Itdistinguishesitselfby offering a robust framework where scripts meticulously craft graphics, showcasing a

seamless integration of artistry and technology.

Thiscanvasinterfaceprovidesdeveloperswithan array of sophisticated methods, facilitating the creation of intricate paths, geometric shapes, textual elements, and images. Noteworthy is its exceptional efficiency in handling

graphics-intensive content, ensuring rapid rendering and optimal performance. This amalgamationofprecisionandspeedpositionsthe element as an indispensable asset for crafting visually engaging web experiences.

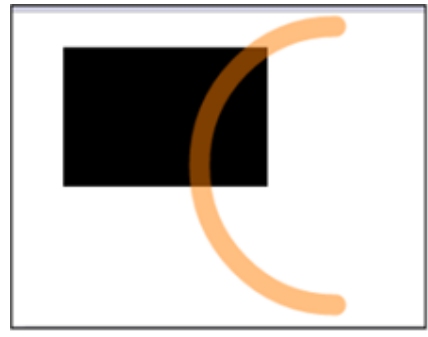

#### Fig.2

#### Svg(ScalarVectorGraphics)

SVG,orScalableVectorGraphics,isa

cornerstoneinwebdesignduetoitsexceptional clarity and adaptability. One of its standout

features is that SVG images remain sharp and clear,regardlessoftheirsize.Whetherenlargedor

compressed, the image quality remains intact [4]. Moreover, SVG images can be effortlessly searched, indexed, scripted, and compressed, showcasing their versatility. They are not only

printableinhighqualityatanyresolutionbutalso allow seamless zooming without compromising their sharpness. In the realm of digital graphics,

SVGstandsasatestamenttobothsimplicityand precision, making it an essential tool for web

designers aiming for exceptional visual

impact.(Fig-3,4).Therearemoretoolsaswellas given above.

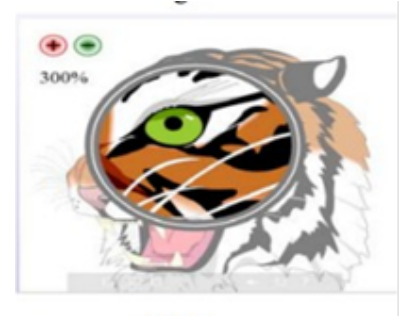

Fig.4

# CSS: An Overview

InCascadingStyleSheets(CSS),astylesheet(C)

iscomprisedofrules(R)thatdeterminethevisual properties of document elements. Each rule (Ri)

containsasingleselector(Si)andpairsdefining properties (Pi) and their values (Vi). These

selectors specify which elements the properties will be applied to, shaping their appearance inweb browsers. Selectors, structured as sequences ofsimpleselectorslinkedbycombinators,identify targeted elements. Simple selectors include the universal selector '\*' and type selectors (e.g., 'h1').

Despite CSS allowing comma-separated lists of selectorsandmultiplepropertiesperselector,we

focusonsingleselectorsandpropertiesforclarity. These selectors, often referred to as patterns in CSS, define boolean functions determining if an element is selected, forming the foundation for CSS rules. In this overview, we explore key CSS concepts: combinators, structural pseudo-classes, and property inheritance, which are essential

elementsshapingthevisualpresentationofweb documents.

#### CSSPropertyandInheritence

Intheworldofwebdevelopment,CSSproperty inheritance operates in a structured manner, ensuringacoherentstyleflow.Whendefininga property for an element, CSS follows a specific sequence: if a value is explicitly set, it takes precedence. If not, the property's inheritable

nature allows it to inherit the parent element's value. If no inheritance is specified, the default initial value comes into play. This mechanism, exemplified through examples like background andtextcolorinheritance,maintainsaconsistent design language throughout a website.

Additionally,understandingthespecificityof selectors becomes pivotal when resolving

conflictsinstyles,ensuringtheaccuraterendering of web elements. These rules, although nuanced, form the backbone of seamless and harmonious webdesign.Forexample,withthisstylesheetand this HTML fragment:

```
Div
```
{

background-color:white;color:blue; font-weight: normal;

}

p {

background-color:inherit; color: inherit;

}

<div><p>Hello, world.</p></div>

The background color of the div element is set to white. The background color of the paragraph is also white, because its background-color property is set to inherit and the background color of thedivparentelementiswhite.Theinheritvaluedoes not require that the parent element have the same property set explicitly; it works from thecomputed value. In the above example, the color propertyoftheparagraphhasvalueinherit,butthe

computed value is blue because it inherits. The fontweightpropertyofthepelementisalsosetto normal since it is inherited by default. Fig 5 is shown below to represent the style of the website of food delivery app and styling is done by the help of css.

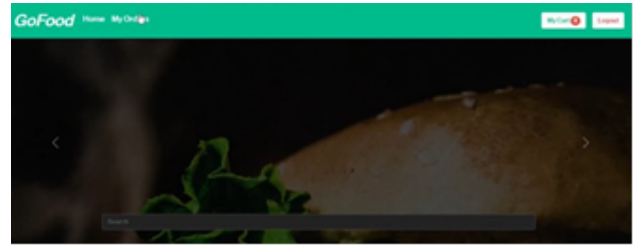

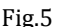

#### Boostrap: An Overview

Bootstrapisahighlypopularfront-endframework used for developing responsive and

mobile-friendly websites. It is a free and

open-source framework that incorporates HTML, CSS, and JavaScript, making web development fasterandmoreaccessible.Oneofitskeyfeatures is the mobile-first approach, ensuring that

websites are designed to be responsive on mobile devicesfirstandthenscaledupforlargerscreens. One of Bootstrap's strengths is its wide browser support, ensuring a consistent user experience

across different browsers. It is beginner-friendly, allowinganyonewithbasicknowledgeofHTML and CSS to get started. Bootstrap provides a

responsiveCSSgridsystem,enablingwebsitesto adapt seamlessly to various screen sizes, from

desktopstotabletsandmobilephones.Beingopen source, Bootstrap encourages collaboration and communitydrivendevelopment.Itoffersavariety of pre-designed components like typography, forms, buttons, and modals, simplifying the development process. Additionally, Bootstrap

includesJavaScriptpluginsthatenhancewebsite

functionality without extensive coding. In summary, Bootstrap's appeal lies in its

user-friendlynature,extensivedocumentation, mobilefirstdesignphilosophy,broadbrowser

compatibility,andtheavailabilityofpre-designed components and JavaScript plugins. Its

open-source status promotes community collaborationandcontinualimprovement,making it a top choice for web developers.Fig 6 is shown togetanideathatwiththehelpofbootstrapitcan be made in this way having the different categories.

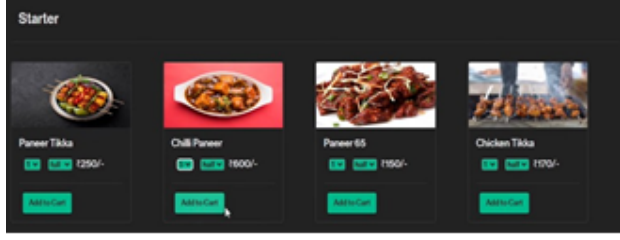

Fig.6

#### Bootstrap Grid System

It is widely used to design layout and content structure in print design. In web design, it is a

veryeffectivemethodtocreateaconsistentlayout rapidly and effectively using HTML and CSS. Bootstrapincludesaresponsive,mobilefirstfluid grid system that appropriately scales up to 12

columns as the device or viewport size increases. It includes predefined classes for easy layout options,aswellaspowerfulmixinsforgenerating more semantic layouts.This is explained by the fig.7

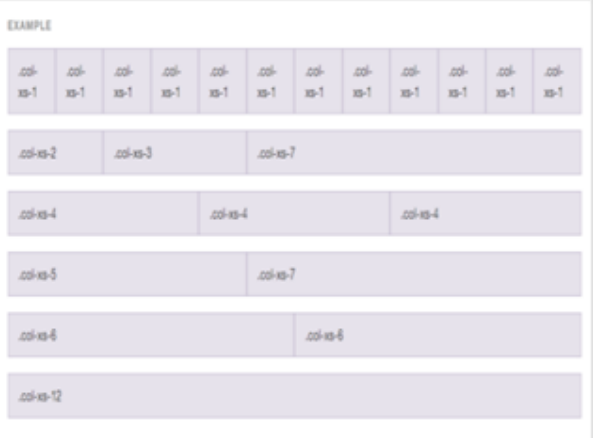

Fig.7

# Bootstrap Typography

Bootstrap establishes basic global display, typography,andlinkstyles.Whenmorespecific styling is needed,

● Developers can refer to textual utility classes.

● Bootstraputilizesanativefontstack,ensuring the selection of the best font-family for each operating system and device.

● To enhance inclusivity and accessibility, Bootstrap assumes the browser's default root fontsize(typically16px),allowingvisitorsto customize their browser defaults as necessary.

Typographic base styles are applied to the elementusingtheattributes\$font-family-base,

\$font-size-base, and \$line-height-base.

● Thegloballinkcolorissetvia\$link-color,and link underlines are applied only on hover.

Thebackground-colorfortheelementisset using \$body-bg (default is #fff).

These styles are defined within reboot.scss, withglobalvariablesspecifiedin\_variables.scss.

Developersareadvisedtoset\$font-size-basein rem units to maintain consistency and scalability.

### Bootstrap: Conclusion

Bootstrap enables fast and responsive development, offering consistency and robust support from the development and design community. As the framework evolves, the

reasonstoembraceBootstrapbecomeincreasingly

compelling. If you haven't explored this framework yet, now is a great opportunity to give it a try. Bootstrap offers numerous advantages, including swift and responsive development,along with steadfast support from the thriving development and design community.

# Java Script: An Overview

Withtheriseoftheinternet,newweb

technologies have emerged, transforming web applicationsfromstaticcontenttodynamicand interactive platforms. Unlike HTML, which is static, JavaScript has played a pivotal role in enabling dynamic web experiences, allowing

active communication with users. JavaScript is widely used in contemporary web applications, both as a clientside and server-side scripting language. JavaScript supports the Model View Controller (MVC) architecture, facilitating clean and organized code by separating different parts

oftheprogram.Alltheseframeworksarebuilton the MVC or similar architectural principles. In

thisstudy,theresearchexploresthestrengthsand

weaknesses of each framework, their impact on application speed, methods for testing JavaScript applications, and strategies to enhance code security.

# Java Script

Understanding the Foundations of WebDevelopment:Atthecoreofeverywebpageliesa trio of essential building blocks: Hypertext Markup Language (HTML), Cascading Style

Sheets (CSS), and JavaScript. HTML forms the bedrock, delineating the structure andfundamental content of a webpage. It provides the scaffolding upon which the rest of the elements rely. CSS steps in as the artist, meticulously crafting the visual appeal of components and the overall layout. It adds the colors, styles, and aesthetics, transforming a plain structure into an engaging user interface. JavaScript, on the other

hand,functionsasthedynamicforce,empowering developerstomanipulateandinteractwithvarious elements on the webpage. It breathes life into static pages, enabling responsiveness and interactivity,makingtheuserexperiencevibrant and engaging.

The Universal Language of Web Technologies: No matter how intricate the applied technologies might be, during the compilation phase, everything boils down to the fundamental trio: HTML, CSS, and JavaScript. These components serve as the universal language of web development. Regardless of the complexities of underlyingarchitectures,frameworks,orlibraries,

everything ultimately translates into these fundamental elements. This universality

underscorestheimportanceofmasteringthese

coretechnologies,astheyformthefoundation upon which all web-based applications and interfaces are constructed.

Defining JavaScript's Complex Characteristics: JavaScript, in the realm of programming languages, is often described with technical jargon:high-level,multiparadigm,non-blocking, and asynchronous. Terms like garbage-collected, interpreted, single-threaded, and concurrent are frequently used to encapsulate its nature. Yet, for the average reader, especially those new to programming, these descriptors can be

overwhelminglyabstract.Understandingthedepth and breadth of JavaScript can be a daunting task, especially without a programming background.

Demystifying JavaScript for All Audiences: Recognizingthischallenge,thischapterendeavors to unravel the complexities of JavaScript. Instead of delving into technical intricacies, it aims to provide a lucid, accessible exploration of JavaScript'smaincharacteristics.Bydissecting

thesefeaturesinsimple,relatablelanguage,the chapter strives to offer a comprehensive understanding.Whetheryou'reanoviceventuring into the programming world or a seasoned developer seeking a clear perspective, this analysisaimstobridgethegap,ensuringthatthe richness of JavaScript is accessible to all.

# Popular Java Script Frame Work A. AngularJS

Angular<sub>IS</sub> is a frontend web application frameworkinitiallydevelopedbyGooglein2010. The active version is 1.7, released in 2018. It is a vital component of the MEAN stack, which

includesMongoDBforthedatabase,Express.js for the web application server framework,

AngularJSitself,andNode.jsastheserver runtime environment.

AngularJS follows the  $MV^*$  (Model View Whatever) architecture, a variation of the traditional MVC model. Unlike MVC, where model, view, and controller components are distinctly separated, in MV\*, the connection between the model and view is essential. Any changeinthemodelreflectsintheviewandvice versa. Controllers, defined using the

`ng-controller`directive,playasignificantrolein AngularJS. They accept a `\$scope` object, acting as an intermediary between the controller and

view,facilitatingtechniqueslikedependency injection. Key AngularJS directives include

`ng-app`, `ng-init`, `ng-include`, `ng-model`,

`ng-bind`, `ng-repeat`, `ng-show`, `ng-hide`, and `ng-click`.

# B. BackboneJS

BackboneJSisaJavaScriptlibraryoffering a

minimalisticapproachtoseparatingbusinesslogic from the user interface. It operates on an

architecture akin to MVC, abstracting data throughmodels,DOMviews,andeventbinding. Backbone relies on the JavaScript library underscore.js, which must be included alongside the backbone.js file. Its architecture includes

components such as HTTP Request (for clientservercommunication),Router(for

connectingactionsandeventsthroughURLs),

View(forpresentation), Events (fortriggering functions based on object events), Model

(containingapplicationdataandlogic),Collection (a list of models), and Data Source (for database connections).

# C. EmberJS

EmberJSisaJavaScriptframeworkemploying MVC architecture. Its components consist of Model (associated with routes and data

presentation),View(rarelyusedduetoHandlebar

templates), Template (standard template with header, footer, and {{outlet}} expressions for

dynamic content loading), Controller (managing display logic and interactions between route, model,andview),andRoute(definingapplication

representation and loading necessary templates and data based on URLs). Ember's notable

featuresincludecomputedproperties,observers, and bindings.

# D. KnockoutIS

KnockoutJS,basedontheMVVMarchitecture derived from MVC, is a JavaScript library supporting the development of interactive applications. The View represents the user

interfacecreatedinHTML,whichbindstothe ViewModel. Changes in the ViewModel are automatically reflected in the View through two-way data binding. ViewModel acts as a

bridge between real data and user representation. Core concepts of KnockoutJS include observables, data binding, templates, and components,ensuringstructuredapplicationsand code reusability.

# PronsandConsofJavaScript Framework

Backbone focuses primarily on the core application structure, leaving room for enriching functionalitiesthroughplugins.However,without these plugins, it remains a relatively small library with limited capabilities. AngularJS, although highly dynamic and fastevolving, has yet to see widespread adoption in the industry due to its rapid changes, making many IT companies hesitant to fully embrace it. Ember, while functionally similar to AngularJS, often presents challenges in practical application despite the wealth of online resources available. Knockout

lacksintegratedrouting, afeature readily available in AngularJS. Furthermore, AngularJS stands out by incorporating essential concepts like dependency injection, offering a plethora of services (\$http, \$log, etc.), modules, filtering, form validation, and more, features that are not fully implemented in Knockout. Knockout, however, can serve as a suitable framework for simplerapplicationswhereintricateuserinterface control is not a primary concern. In terms of architecturalanalysis,allfourframeworksoperate based on variations of the MVC architecture. BackbonealignswiththeMVParchitecture, where HTML and DOM serve as the View component, and the Backbone View acts as the Presentercomponent.Whenitcomestotemplate handling, Backbone utilizes the underscore.js library, Ember employs handlebars.js, and Knockout integrates its own template handling system. Regarding the binding of views and

models and page refreshing methods, AngularJS, Ember, and Knockout offer automatic view refresh when the model undergoes changes. In contrast,Backbonenecessitatescallingtherender function each time the View requires refreshing, granting programmers more control but demanding careful handling. A challenge identified during research pertains to memory

leaksinBackbone.Consequently,forusersless experienced in JavaScript, it is advisable to consider alternative frameworks among the remaining three options to avoid encountering these complexities.

#### References

[1] Research on HTML5 in Web Development by Ch Rajesh, K S V Krishna Srikanth , Department ofIT,NITS,Visakhapatnam.[2]OntheAnalysisof Cascading Style Sheets from Pierre Geneves, CNRS, Nabil Layaida,INRIA and Vincent Quint, INRIA. [3] J. J. Barton and J. Odvarko. Dynamic and graphical web page breakpoints. In

Proceedings of the 19h international conferenceontWorldwideweb,WWW'10,pages81-90,New York, Ny, USA, 2010. ACM. [4] B. Bos, T.

¸Celik,I.Hickson,andH.W.Lie.CascadingStyle Sheets Level 2 Revision 1 (CSS 2.1)Specification.W3Crecommendation,WorldWide Web Consortium, June 2011. [5] T. ¸Celik, E. J. Etemad, D. Glazman, I. Hickson, P. Lines, and J. Williams. Selectors level 3. W3C recommendation, World Wide Web Consortium, September 2011. [6] A Review Paper onBootstrap Framework by Suraj Shahu Gaikwad, Prof Pratibha Adkar, MCA Department, PES Modern College of Engineering Pune, India. [7]

C.Beem,W.Peelaers,andL.Rastelliexploredthe concepts of deformation quantization and superconformal symmetry in three dimensions in their 2016 study. [8] In 1982, Efron, B. published a work titled "The Jackknife, the Bootstrap, and Other Resampling Plans" through the Society for Industrial and Applied Mathematics in Philadelphia. [9] The Nature and Evolution of

JavaScriptbyVanChauDao.[10]Surveysonweb technology present usage statistics of JavaScript

as a client-side programming language on websites.ThedatawasretrievedonOctober7, 2020.